## Package 'timedelay'

October 14, 2022

Version 1.0.11

Date 2020-05-18

- Title Time Delay Estimation for Stochastic Time Series of Gravitationally Lensed Quasars
- Author Hyungsuk Tak, Kaisey Mandel, David A. van Dyk, Vinay L. Kashyap, Xiao-Li Meng, Aneta Siemiginowska, and Zhirui Hu

Maintainer Hyungsuk Tak <hyungsuk.tak@gmail.com>

**Depends** R  $(>= 3.5.0)$ 

**Imports** MASS ( $>= 7.3-51.3$ ), mytnorm( $>= 1.0-11$ )

Description We provide a toolbox to estimate the time delay between the brightness time series of gravitationally lensed quasar images via Bayesian and profile likelihood approaches. The model is based on a state-space representation for irregularly observed time series data generated from a latent continuous-time Ornstein-Uhlenbeck process. Our Bayesian method adopts scientifically motivated hyper-prior distributions and a Metropolis-Hastings within Gibbs sampler, producing posterior samples of the model parameters that include the time delay. A profile likelihood of the time delay is a simple approximation to the marginal posterior distribution of the time delay. Both Bayesian and profile likelihood approaches complement each other, producing almost identical results; the Bayesian way is more principled but the profile likelihood is easier to implement. A new functionality is added in version 1.0.9 for estimating the time delay between doubly-lensed light curves ob-served in two bands. See also Tak et al. (2017) [<doi:10.1214/17-](https://doi.org/10.1214/17-AOAS1027) [AOAS1027>](https://doi.org/10.1214/17-AOAS1027), Tak et al. (2018) [<doi:10.1080/10618600.2017.1415911>](https://doi.org/10.1080/10618600.2017.1415911), Hu and Tak (2020) [<arXiv:2005.08049>](https://arxiv.org/abs/2005.08049). License GPL-2

Encoding UTF-8

NeedsCompilation no

Repository CRAN

Date/Publication 2020-05-19 11:50:02 UTC

### R topics documented:

bayesian . . . . . . . . . . . . . . . . . . . . . . . . . . . . . . . . . . . . . . . . . . . [2](#page-1-0)

<span id="page-1-0"></span>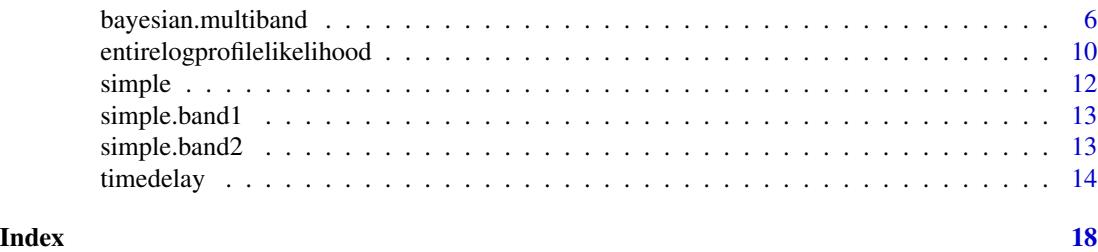

<span id="page-1-1"></span>bayesian *Estimating the time delay via the Bayesian method*

#### Description

bayesian produces posterior samples of all the model parameters including the time delay. This function has options for three Markov chain Monte Carlo (MCMC) techniques; (i) ancillaritysufficiency interweaving strategy (ASIS) and (ii) adaptive MCMC to improve the convergence rate, and (iii) repelling-attracting Metropolis for multimodality.

#### Usage

```
bayesian(data.lcA, data.lcB, data.flux, theta.ini,
   delta.ini, delta.uniform.range, delta.proposal.scale,
   tau.proposal.scale, tau.prior.shape = 1, tau.prior.scale = 1,
   sigma.prior.shape = 1, sigma.prior.scale = 1e-7,
   asis = TRUE, micro, multimodality = FALSE,
   adaptive.frequency, adaptive.delta = TRUE, adaptive.delta.factor,
   adaptive.tau = TRUE, adaptive.tau.factor,
   sample.size, warmingup.size)
```
#### Arguments

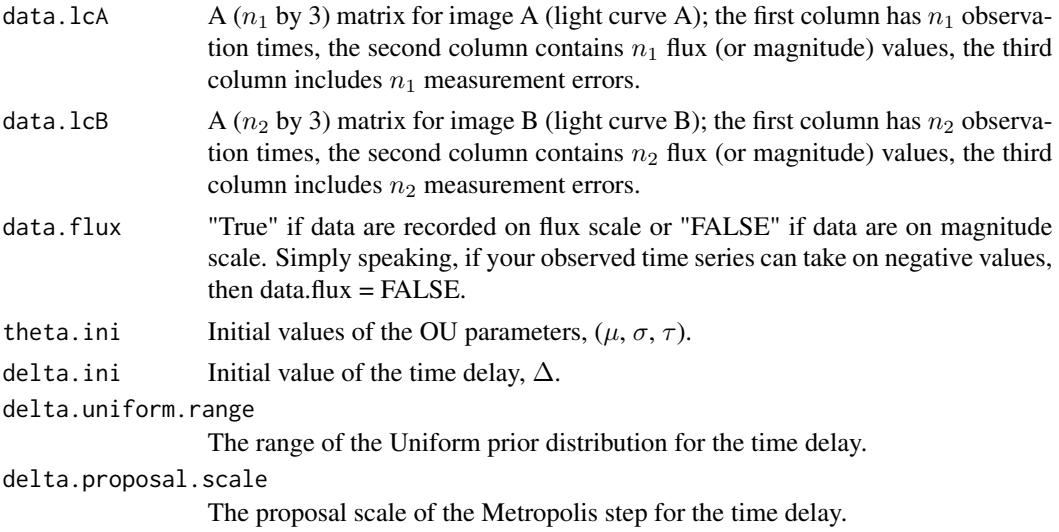

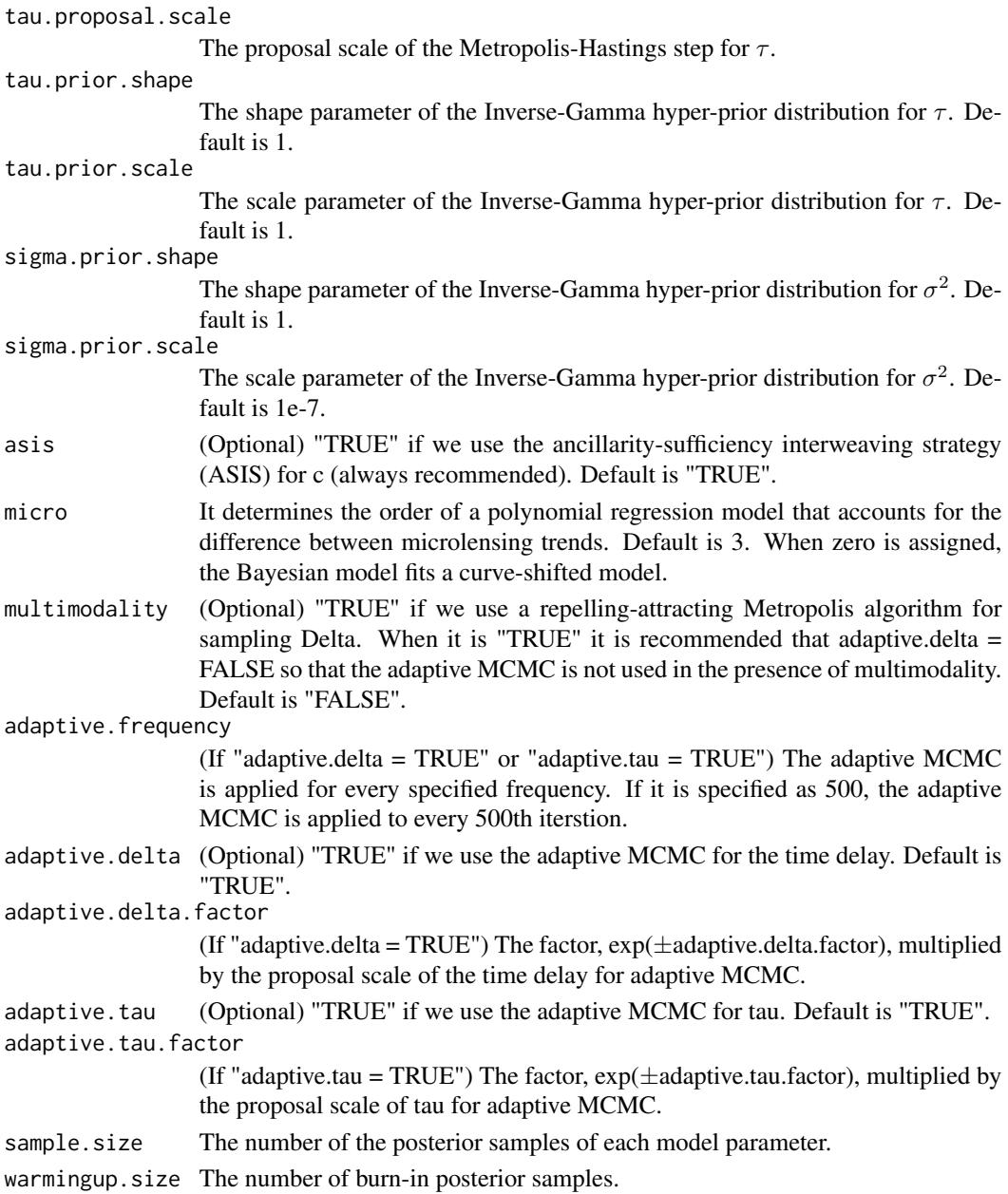

#### Details

The function bayesian produces posterior samples of the model parameters one of which is the time delay. Please note that when astronomical time series data are loaded on R by read.table, read.csv, etc., some decimal places of the the observation times are automatically rounded because R's default is to load seven effective digits. For example, R will load the observation time 51075.412789 as 51075.41. This default will produce many ties in observation times even though there is actually no tie in observation times. To prevent this, please type "options(digits = 11)" before loading the data if the observation times are in seven effective digits.

#### Value

The outcome of bayesian comprises of:

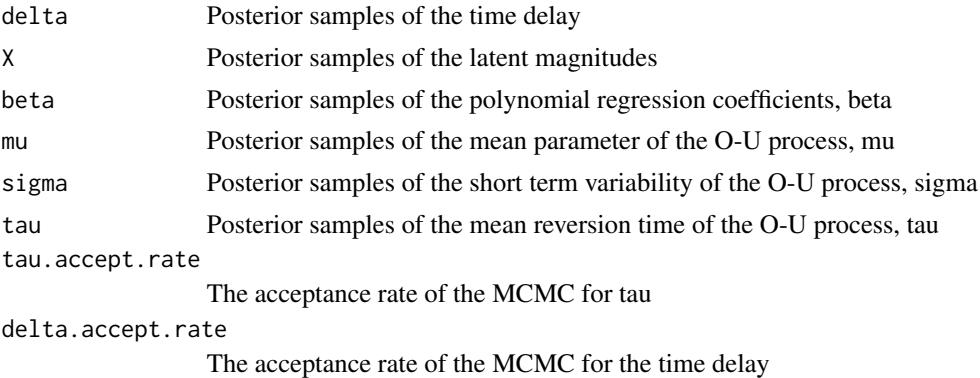

#### Author(s)

Hyungsuk Tak

#### References

Hyungsuk Tak, Kaisey Mandel, David A. van Dyk, Vinay L. Kashyap, Xiao-Li Meng, and Aneta Siemiginowska (2017). "Bayesian Estimates of Astronomical Time Delays between Gravitationally Lensed Stochastic Light Curves," The Annals of Applied Statistics, 11 (3), 1309-1348. Hyungsuk Tak, Xiao-Li Meng, and David A. van Dyk (2018), "A Repelling-Attracting Metropolis Algorithm for Multimodality", Journal of Computational and Graphical Statistics, 27 (3), 479-490. Zhirui Hu and Hyungsuk Tak (2020+), "Modeling Stochastic Variability in Multi-Band Time Series Data," arXiv:2005.08049.

#### Examples

```
# Loading datasets
data(simple)
# A typical quasar data set
head(simple)
# Subset (data for image A) of the typical quasar data set
lcA <- simple[, 1 : 3]
# Another subset (data for image B) of the typical quasar data set
# The observation times for image B are not necessarily the same as those for image A
lcB \leftarrow simple[, c(1, 4, 5)]# The two subsets do not need to have the same number of observations
# For example, here we add one more observation time for image B
lcB <- rbind(lcB, c(290, 1.86, 0.006))
```
dim(lcA)

#### dim(lcB)

```
###############################################
# Time delay estimation via Bayesian approach #
###############################################
# Cubic microlensing model (m = 3)
output = bayesian(data.lcA = lcA, data.lcB = lcB,
                  data.flux = FALSE, theta.ini = c(0, 0.01, 200),
                  delta.ini = 50, delta.uniform.range = c(0, 100),
                  delta.proposal.scale = 1,
                  tau.proposal.scale = 3,
                  tau.prior.shape = 1, tau.prior.scale = 1,
                  sigma.prior.shape = 1, sigma.prior.scale = 2 / 10^2,
                  asis = TRUE, micro = 3,
                  sample.size = 10, warmingup.size = 10)
names(output)
# hist(output$delta, 20)
# plot(output$delta, type = "l")
# acf(output$delta)
# output$delta.accept
# output$tau.accept
# If multimodality exists, then please add two arguments:
# multimodality = TRUE, adaptive.delta = FALSE
# This is to prevent the Markov chain from adapting to a local mode.
# If we know the distance between the most distant modes,
# try the smallest value of delta.proposal.scale that still makes
# the Markov chain jump between those modes frequently.
# For example, when the distance is d, then try
# delta.proposal.scale = d \times 0.7, decreasing or increasing 0.7.
# Graphical model checking
# beta.hat <- colMeans(output$beta)
# delta.hat <- mean(output$delta)
# time.x <- lcB[, 1] - delta.hat
# time.covariate <- cbind(rep(1, length(time.x)), time.x, time.x^2, time.x^3)
##### This time.covariate is when micro = 3, a third-order polynomial regression.
##### With micro = 0, "time.covariate <- rep(1, length(time.x))" is used.
# predicted <- time.covariate %*% beta.hat
# plot(lcA[, 1], lcA[, 2], col = 2)
##### Adjust the range of the x-axis by the argument of plot.
##### For example "xlim = c(-1, 2)"
# points(lcB[, 1] - delta.hat, lcB[, 2] - predicted, col = 4, pch = 1)
# for (i in 1 : length(output$delta)) {
# temp.time <- c(lcA[, 1], lcB[, 1] - output$delta[i])
# points(sort(temp.time), output$X[i, ],
# col = "gray", \text{cex} = 0.5, \text{pch} = 1, \text{lwd} = 0.01)# }
# points(lcA[, 1], lcA[, 2], pch = 0, col = 2, lwd = 1)# points(lcB[, 1] - delta.hat, lcB[, 2] - predicted,
```
<span id="page-5-0"></span> $# \qquad \text{col} = 4, \text{ pch} = 1, \text{ lwd} = 1)$ 

<span id="page-5-1"></span>bayesian.multiband *Estimating the time delay between doubly-lensed multi-band light curves in a Bayesian way*

#### Description

bayesian.multiband produces posterior samples of all the model parameters including the time delay between doubly-lensed multi-band light curves.

#### Usage

```
bayesian.multiband(data.band1, data.band2, n.bands = 2,
  theta.ini = c(0.01, 0.01, 100, 100, 0.5),
  delta.ini, delta.uniform.range = c(-500, 500), delta.proposal.scale = 1,
  tau.propsal.scale = 1, tau.prior.shape = 1, tau.prior.scale = 1,sigma2.proposal.scale = 0.5, sigma2.prior.shape = 1, sigma2.prior.scale = 1e-7,
 rho.proposal.scale = 0.1, beta.prior.diag = 10 \times c(0.1, 0.01, 1e-3, 1e-5)^2,
 micro = 3, timesc = 100, adaptive.frequency = 100,
 adaptive.delta.factor = 0.1, adaptive.tau.factor = 0.1,
  adaptive.sigma2.factor = 0.1, adaptive.rho.factor = 0.1,
  sample.size, warmingup.size)
```
#### Arguments

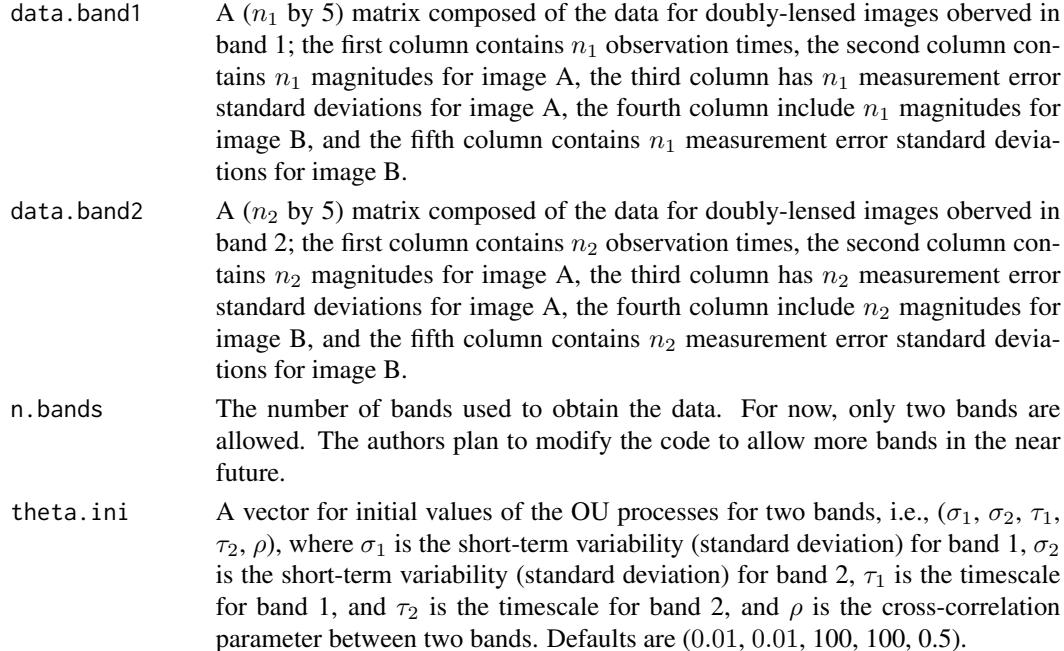

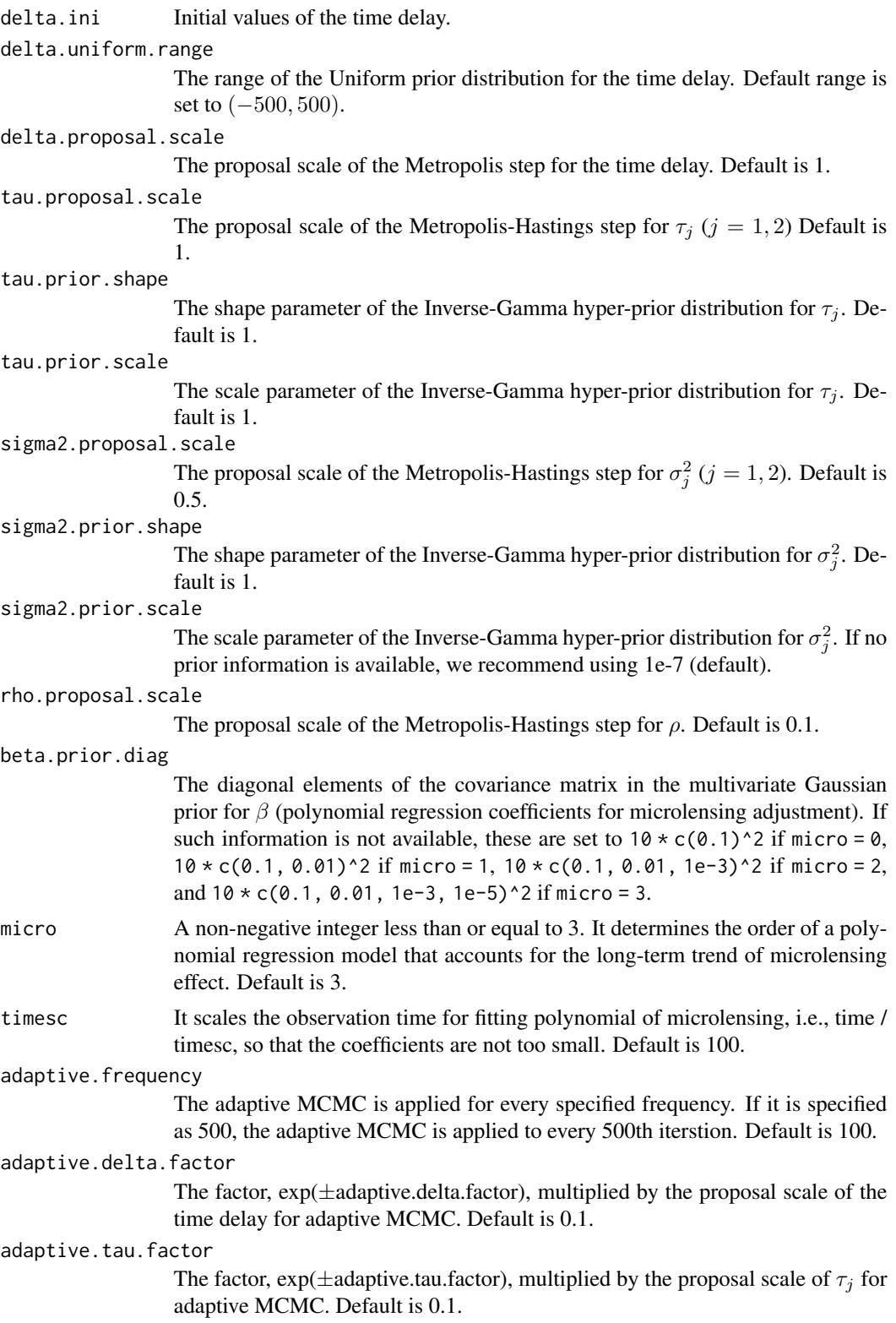

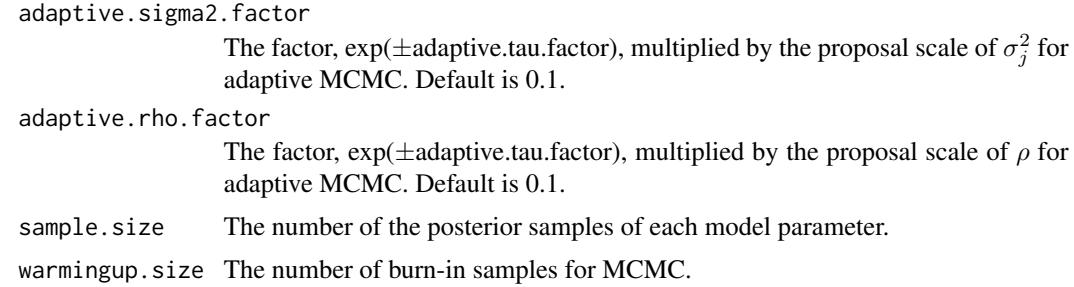

#### Details

The function bayesian.multiband produces posterior samples of the model parameters, where the time delay (delta) is of primary interest. For now, this function only supports doubly-lensed data observed in two bands. The authors plan to generalize this code to account for more than two bands and more than two lens.

Please note that when astronomical time series data are loaded on R by read.table, read.csv, etc., some decimal places of the the observation times are automatically rounded because R's default is to load seven effective digits. For example, R will load the observation time 51075.412789 as 51075.41. This default will produce many ties in observation times even though there is actually no tie in observation times. To prevent this, please type "options(digits = 11)" before loading the data if the observation times are in seven effective digits.

#### Value

The outcomes of bayesian.multiband are composed of:

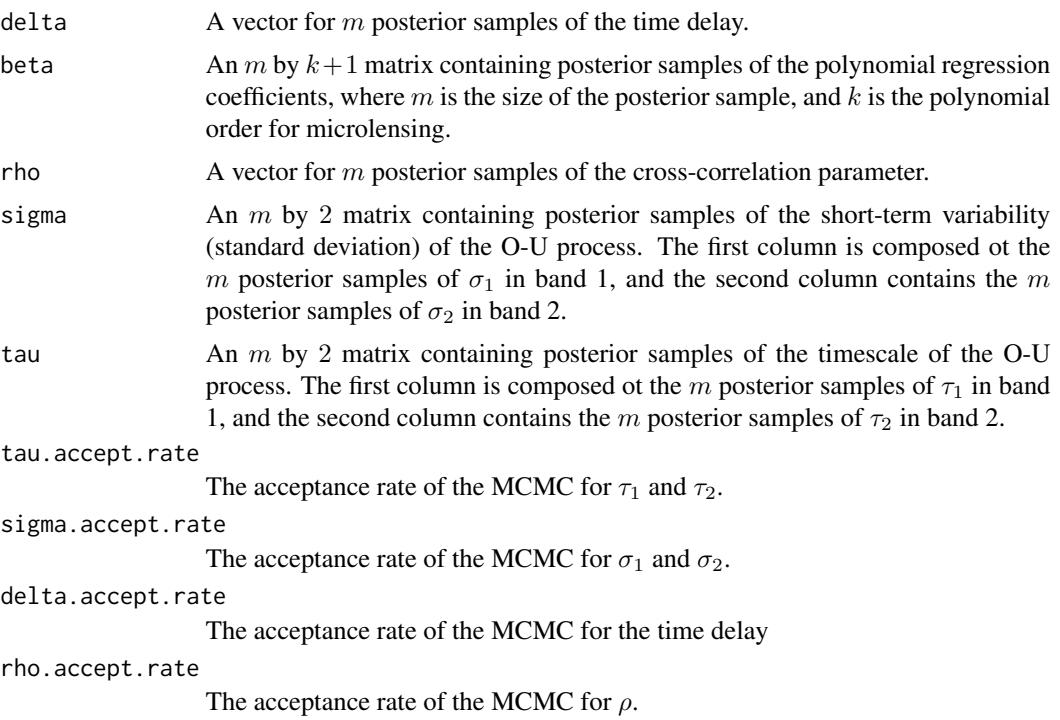

#### Author(s)

Zhirui Hu and Hyungsuk Tak

#### References

Hyungsuk Tak, Kaisey Mandel, David A. van Dyk, Vinay L. Kashyap, Xiao-Li Meng, and Aneta Siemiginowska (2017). "Bayesian Estimates of Astronomical Time Delays between Gravitationally Lensed Stochastic Light Curves," The Annals of Applied Statistics, 11 (3), 1309-1348. Hyungsuk Tak, Xiao-Li Meng, and David A. van Dyk (2018), "A Repelling-Attracting Metropolis Algorithm for Multimodality", Journal of Computational and Graphical Statistics, 27 (3), 479-490. Zhirui Hu and Hyungsuk Tak (2020+), "Modeling Stochastic Variability in Multi-Band Time Series Data," arXiv:2005.08049.

#### **Examples**

```
# Loading datasets
data(simple.band1)
data(simple.band2)
# Doubly-lensed quasar data set observed in two bands
# Each data set contains doubly-lensed light curves observed in one band.
head(simple.band1)
head(simple.band2)
# The length of each data set (i.e., number of observation times)
# do not need to be the same.
dim(simple.band1)
dim(simple.band2)
###############################################
# Time delay estimation via Bayesian approach #
###############################################
# Cubic microlensing model (m = 3)
output <- bayesian.multiband(data.band1 = simple.band1,
            data-band2 = simple-band2, n.bands = 2,theta.ini = c(0.01, 0.01, 100, 100, 0.5),
            delta.ini = 100, delta.uniform.range = c(-500, 500),
            tau.proposal.scale = 1, tau.prior.shape = 1, tau.prior.scale = 1,
         sigma2.proposal.scale = 0.5, sigma2.prior.shape = 1, sigma2.prior.scale = 1e-7,
           rho.proposal.scale = 0.1, beta.prior.diag = 10 \times c(0.1, 0.01, 1e-3, 1e-5)^2.
            micro = 3, timesc = 100, adaptive. frequency = 100,
            adaptive.delta.factor = 0.1, adaptive.tau.factor = 0.1,
            adaptive.sigma2.factor = 0.1, adaptive.rho.factor = 0.1,
            sample.size = 100, warmingup.size = 100)
names(output)
```

```
# hist(output$delta, 20)
# plot(output$delta, type = "l")
# acf(output$delta)
# output$delta.accept.rate
```
#### <span id="page-9-1"></span>entirelogprofilelikelihood

*Calculating the entire profilel likelihood curve over the given grid values of the time delay*

#### Description

entirelogprofilelikelihood calculates the entire profilel likelihood curve over the given grid values of the time delay.

#### Usage

```
entirelogprofilelikelihood(data.lcA, data.lcB, grid,
                                  initial, data.flux,
                                  delta.uniform.range, micro)
```
#### Arguments

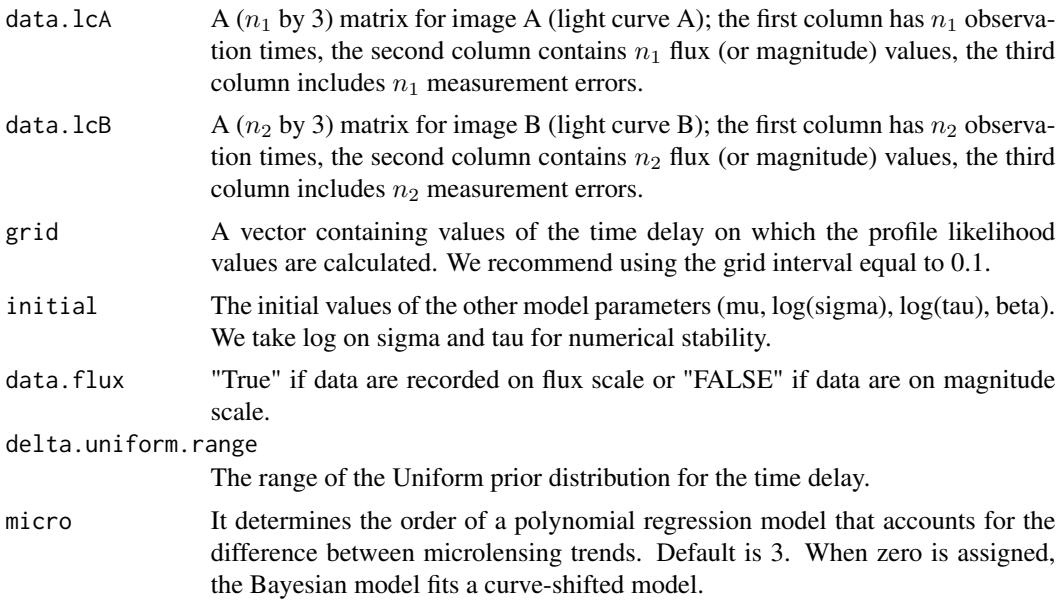

#### Details

The function entirelogprofilelikelihood is used to obtain the entire profile likelihood curve over the given grid values of the time delay.

#### Value

The outcome of entirelogprofilelikelihood is the values of the log profile likelihood function over the given grid values of the time delay.

#### Author(s)

Hyungsuk Tak

#### References

Hyungsuk Tak, Kaisey Mandel, David A. van Dyk, Vinay L. Kashyap, Xiao-Li Meng, and Aneta Siemiginowska (2017). "Bayesian Estimates of Astronomical Time Delays between Gravitationally Lensed Stochastic Light Curves," The Annals of Applied Statistics, 11 (3), 1309-1348.

#### Examples

```
# Loading datasets
data(simple)
head(simple)
################################################
# Time delay estimation via profile likelihood #
################################################
# Subset (data for image A) of the typical quasar data set
lcA \leq - simple[, 1 : 3]# Another subset (data for image B) of the typical quasar data set
# The observation times for image B are not necessarily the same as those for image A
lcB \leq - simple[, c(1, 4, 5)]
# The two subsets do not need to have the same number of observations
# For example, here we add one more observation time for image B
lcB <- rbind(lcB, c(290, 1.86, 0.006))
dim(lcA)
dim(lcB)
###### The entire profile likelihood values on the grid of values of the time delay.
# Cubic microlensing model
ti1 \leftarrow lcB[, 1]
ti2 <- lcB[, 1]^{2}ti3 <- lcB[, 1]^{3}ss \leq lm(lcB[, 2] - mean(lcA[, 2]) \sim ti1 + ti2 + ti3)
initial \leq c(mean(lcA[, 2]), \log(0.01), \log(200), ss$coefficients)
delta.uniform.range <- c(0, 100)
grid \leq - seq(0, 100, by = 0.1)
```

```
# grid interval "by = 0.1" is recommended,
```
<span id="page-11-0"></span># but users can set a finer grid of values of the time delay.

```
logprof <- entirelogprofilelikelihood(data.lcA = lcA, data.lcB = lcB, grid = grid,
                                      initial = initial, data.flux = FALSE,
                                 delta.uniform.range = delta.uniform.range, micro = 3)
plot(grid, logprof, type = "l",
     xlab = expression(bold(Delta)),
     ylab = expression(bold(paste("log L"[prof], "(", Delta, ")"))))
prof <- exp(logprof - max(logprof)) # normalization
plot(grid, prof, type = "l",
     xlab = expression(bold(Delta)),
     ylab = expression(bold(paste("L"[prof], "(", Delta, ")"))))
```
simple *Simulated simple data of a doubly-lensed quasar*

#### Description

We simulated a simple data set of a doubly-lensed quasar with generative parameter values (Delta, beta0, mu, sigma, tau) equal to (50, 2, 0, 0.03, 100). The number of epochs is 78 and measurement errors are the same to 0.005.

#### Usage

data(simple)

#### Format

A simple data set of a doubly-lensed quasar:

time observation times

x magnitudes of light A

se.x measurement errors of x

y magnitudes of light B

se.y measurement errors of y

#### Examples

data(simple)

<span id="page-12-0"></span>

#### Description

A 50 by 5 matrix containing a data set of a doubly-lensed quasar observed in band 1, which is modified from realistic data.

#### Usage

data(simple.band1)

#### Format

A simple data set of a doubly-lensed quasar:

time observation times

x magnitudes of light A observed in band 1

se.x measurement errors of x

y magnitudes of light B observed in band 1

se.y measurement errors of y

#### Examples

data(simple.band1)

simple.band2 *Simulated simple data of a doubly-lensed quasar observed in band 2*

#### Description

A 30 by 5 matrix containing a data set of a doubly-lensed quasar observed in band 2, which is modified from realistic data.

#### Usage

data(simple.band2)

#### Format

A simple data set of a doubly-lensed quasar:

time observation times

x magnitudes of light A observed in band 2

se.x measurement errors of x

y magnitudes of light B observed in band 2

se.y measurement errors of y

#### <span id="page-13-0"></span>Examples

data(simple.band2)

timedelay *Time Delay Estimation for Stochastic Time Series of Gravitationally Lensed Quasars*

#### Description

The R package **timedelay** provides a toolbox to estimate the time delay between the brightness time series of gravitationally lensed quasar images via Bayesian and profile likelihood approaches. The model is based on a state-space representation for irregularly observed time series data generated from a latent continuous-time Ornstein-Uhlenbeck process. Our Bayesian method adopts scientifically motivated hyper-prior distributions and a Metropoli-Hastings within Gibbs sampler, producing posterior samples of the model parameters that include the time delay. A profile likelihood of the time delay is a simple approximation to the marginal posterior distribution of the time delay. Both Bayesian and profile likelihood approaches complement each other, producing almost identical results; the Bayesian way is more principled but the profile likelihood is easier to be implemented. A new functionality is added in version 1.0.9 for estimating the time delay between doubly-lensed light curves observed in two bands.

#### Details

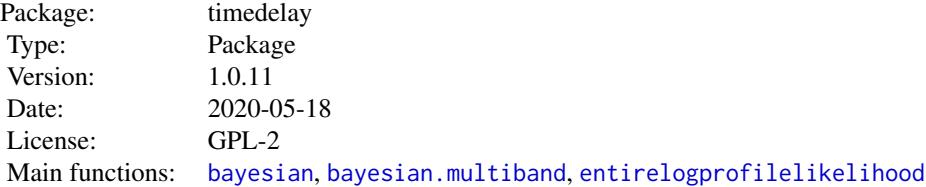

#### Author(s)

Hyungsuk Tak, Kaisey Mandel, David A. van Dyk, Vinay L. Kashyap, Xiao-Li Meng, and Aneta Siemiginowska

Maintainer: Hyungsuk Tak <hyungsuk.tak@gmail.com>

#### References

Hyungsuk Tak, Kaisey Mandel, David A. van Dyk, Vinay L. Kashyap, Xiao-Li Meng, and Aneta Siemiginowska (2017). "Bayesian Estimates of Astronomical Time Delays between Gravitationally Lensed Stochastic Light Curves," The Annals of Applied Statistics, 11 (3), 1309-1348. Hyungsuk Tak, Xiao-Li Meng, and David A. van Dyk (2018), "A Repelling-Attracting Metropolis Algorithm

#### timedelay and the state of the state of the state of the state of the state of the state of the state of the state of the state of the state of the state of the state of the state of the state of the state of the state of

for Multimodality", Journal of Computational and Graphical Statistics, 27 (3), 479-490. Zhirui Hu and Hyungsuk Tak (2020+), "Modeling Stochastic Variability in Multi-Band Time Series Data," arXiv:2005.08049.

#### Examples

```
# Loading datasets
data(simple)
head(simple)
# Subset (data for image A) of the typical quasar data set
lcA <- simple[, 1 : 3]
# Another subset (data for image B) of the typical quasar data set
# The observation times for image B are not necessarily the same as those for image A
lcB \leq - simple[, c(1, 4, 5)]
# The two subsets do not need to have the same number of observations
# For example, here we add one more observation time for image B
lcB <- rbind(lcB, c(290, 1.86, 0.006))
dim(lcA)
dim(lcB)
###############################################
# Time delay estimation via Bayesian approach #
###############################################
# Cubic microlensing model (m = 3)
output <- bayesian(data.lcA = lcA, data.lcB = lcB,
                  data.flux = FALSE, theta.ini = c(0, 0.01, 200),
                   delta.ini = 50, delta.uniform.range = c(0, 100),
                  delta.proposal.scale = 1,
                  tau.proposal.scale = 3,
                   tau.prior.shape = 1, tau.prior.scale = 1,
                  sigma.prior.shape = 1, sigma.prior.scale = 2 / 10^2,
                  asis = TRUE, micro = 3,
                  sample.size = 100, warmingup.size = 50)
names(output)
# hist(output$delta)
# plot(output$delta, type = "l")
# acf(output$delta)
### Argument description
# data.lcA: An n1 by three matrix for image A (light curve A) with
# n1 observation times in the first column,
# n1 observed magnitudes (or in flux) in the second column,
# n1 measurement errors for image A in the third column.
```

```
# data.lcB: An n2 by three matrix for image B (light curve B) with
# n2 observation times in the first column,
# n2 observed magnitudes (or in flux) in the second column,
# n2 measurement errors for image A in the third column.
# data.flux: "True" if data are recorded on flux scale or "FALSE" if data are on magnitude scale.
# If your observed time series can take on negative values, then data.flux = FALSE.
# theta.ini: Initial values of theta = (mu, sigma, tau) for MCMC.
# delta.ini: Initial values of the time delay for MCMC.
# delta.uniform.range: The range of the Uniform prior distribution for the time delay.
                      The feasible entire support is
# c(min(simple[, 1]) - max(simple[, 1]), max(simple[, 1]) - min(simple[, 1]))
# delta.proposal.scale: The proposal scale of the Metropolis step for the time delay.
# tau.proposal.scale: The proposal scale of the Metropolis-Hastings step for tau.
# tau.prior.shape: The shape parameter of the Inverse-Gamma hyper-prior distribution for tau.
# tau.prior.scale: The scale parameter of the Inverse-Gamma hyper-prior distribution for tau.
# sigma.prior.shape: The shape parameter of
                    the Inverse-Gamma hyper-prior distribution for sigma^2.
# sigma.prior.scale: The scale parameter of
# the Inverse-Gamma hyper-prior distribution for sigma^2.
# micro: It determines the order of a polynomial regression model that accounts
# for the difference between microlensing trends. Default is 3.
# When zero is assigned, the Bayesian model fits a curve-shifted model.
# asis: "TRUE" if we use the ancillarity-sufficiency interweaving strategy (ASIS)
# for c (always recommended)
# multimodality: "TRUE" if we use the repelling-attracting Metropolis algorithm
# for sampling Delta in the presence of multimodality.
# Please make sure that "adaptive.delta = FALSE" so that
# adaptive MCMC for Delta is not used in the presence of multimodality.
# adaptive.freqeuncy: The adaptive MCMC is applied for every specified frequency.
# If it is specified as 100,
                     the adaptive MCMC is applied to every 100th iterstion.
# adaptive.delta: "TRUE" if we use the adaptive MCMC for the time delay.
# adaptive.delta.factor: The factor, exp(adaptive.delta.factor) or exp(-adaptive.delta.factor),
# multiplied to the proposal scale of the time delay for adaptive MCMC.
                        Default is 0.01.
# adaptive.tau: "TRUE" if we use the adaptive MCMC for tau.
# adaptive.tau.factor: The factor, exp(adaptive.tau.factor) or exp(-adaptive.tau.factor),
# multiplied to the proposal scale of tau for adaptive MCMC.
# sample.size: The number of posterior samples for each parameter
# warmingup.size: The number of burn-ins
# Type ?bayesian for further details on graphical model checking.
################################################
# Time delay estimation via profile likelihood #
```
#### timedelay and the state of the state of the state of the state of the state of the state of the state of the state of the state of the state of the state of the state of the state of the state of the state of the state of

```
################################################
###### The entire profile likelihood values on the grid of values of the time delay.
# Cubic microlensing model
ti1 \leftarrow lcB[, 1]ti2 <- lcB[, 1]^2
ti3 <- lcB[, 1]^3
ss <- lm(lcB[, 2] - mean(lcA[, 2]) - til + ti2 + ti3)initial <- c(mean(lcA[, 2]), log(0.01), log(200), ss$coefficients)
delta.uniform.range <- c(0, 100)
grid \leq -seq(0, 100, by = 0.1)# grid interval "by = 0.1" is recommended for accuracy,
# but users can set a finer grid of values of the time delay.
### Running the following codes takes more time than CRAN policy
### Please type the following lines without "#" to run the function and to see the results
# logprof <- entirelogprofilelikelihood(data.lcA = lcA, data.lcB = lcB, grid = grid,
# initial = initial, data.flux = FALSE,
# delta.uniform.range = delta.uniform.range, micro = 3)
# plot(grid, logprof, type = "l",
# xlab = expression(bold(Delta)),
# ylab = expression(bold(paste("log L"[prof], "(", Delta, ")"))))
# prof <- exp(logprof - max(logprof)) # normalization
# plot(grid, prof, type = "l",
# xlab = expression(bold(Delta)),
# ylab = expression(bold(paste("L"[prof], "(", Delta, ")"))))
### Argument description
# data.lcA: The data set (n by 3 matrix) for light curve A
# (1st column: observation times, 2nd column: values of fluxes or magnitudes,
# 3rd column: measurement errors)
# data.lcB: The data set (w by 3 matrix) for light curve B
# (1st column: observation times, 2nd column: values of fluxes or magnitudes,
# 3rd column: measurement errors)
# grid: the vector of grid values of the time delay
# on which the log profile likelihood values are calculated.
# initial: The initial values of the other model parameters (mu, log(sigma), log(tau), beta)
# data.flux: "True" if data are recorded on flux scale or "FALSE" if data are on magnitude scale.
# delta.uniform.range: The range of the Uniform prior distribution for the time delay.
# micro: It determines the order of a polynomial regression model that accounts
# for the difference between microlensing trends. Default is 3.
# When zero is assigned, the Bayesian model fits a curve-shifted model.
```
# <span id="page-17-0"></span>Index

```
∗ datasets
    simple, 12
    simple.band1, 13
    simple.band2, 13
∗ methods
    bayesian, 2
    bayesian.multiband, 6
    entirelogprofilelikelihood, 10
∗ package
    timedelay, 14
bayesian, 2, 14
bayesian.multiband, 6, 14
entirelogprofilelikelihood, 10, 14
```
simple, [12](#page-11-0) simple.band1, [13](#page-12-0) simple.band2, [13](#page-12-0)

timedelay, [14](#page-13-0) timedelay-package *(*timedelay*)*, [14](#page-13-0)